## **\*AS9F`\*FREE Spotify HACK GENERATOR 2021NO HUMAN VERIFICATION Spotify HACKGENERATOR FREE \*4F5H\***

Spotify Premium - Get 3 months free - Spotify (US)

Jun 22, 2021 · Duo. \$12.99/month after offer period. 2 accounts. 2 Premium accounts for a couple under one roof. Duo Mix: a playlist for two, regularly updated with music you both enjoy. Ad-free music listening, play offline, on-demand playback. get started. Terms and conditions apply. 1 month free not available for users who have already tried Premium.

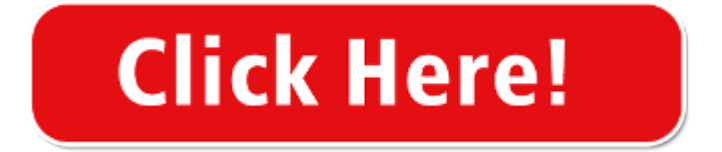

Sign up - Spotify

These cookies are necessary for the Spotify service to function and cannot be switched off in our systems. They are usually only set in response to actions made by you which amount to a request for services, such as setting your privacy preferences, logging in or filling in forms.

How to get Spotify Premium Free Forever | TechGenyz

Oct 15, 2020 · Click on the "Open" option to launch your Spotify Premium Free Version. Log in to your Spotify account. Just like the original version, the Free Spotify Premium requires that you login to access the user interface. Once you log in, you'll have completed the installation of Spotify Premium Free …

How to Get Free Spotify Premium Accounts in 2021?

Apr 19, 2020  $\cdot$  One way to get Spotify premium free is to sign up for a 1-month free trial of Spotify premium. But if you want benefits this premium service, again and again, So you can use different email addresses and multiple accounts. Maybe this process is time taking for you.

How to get Spotify Premium Free (100% Working Method) 2020

The best way to get free Spotify Premium on iOS is to download a modified Spotify app, called Spotify++. You can get help from TweakApp, AppValley, or Cydia Impactor, etc. without jailbreaking. Here, we will take TweakApp as an example to show you how to do it. Use TweakApp to Install Spotify++ and Get Spotify Premium Free on iPhone

How to Get Spotify Premium Free 2021 [iOS Included]

(Working) Free 50+ Spotify Premium Accounts in 2021 (JUNE)

Step 1- Download the APK file of the Spotify premium account on your device from the internet. Step 2- Now, head over to the downloads section and tap on the APK file to start the installation process. Premium Spotify. Step 3- Once done, launch it and start using all the premium features of Spotify …

How to Get Spotify Premium for Free [2021 Guide] - Super Easy

Apr 22, 2021 · Go to Spotify homepage, and click Premium on the top right corner. Scroll down and click Get Started under the student plan. Log in with your account that has never subscribed to the Premium membership. But if you don't have one, click Sign up for Spotify to create a new account. Enter the information required, and click Verify.

Free Spotify Premium Account Username And Password

Spotify is arguably among the greatest online audio streaming websites on earth and offers many audio classes around the globe. Spotify dividend their 2 options one is free as well as the alternative may be your Spotify premium. Within this article, we are talking about Spotify Premium and ways exactly to get multiple Free Spotify Premium Accounts.

Spotify Free Premium Account List & How To Get Spotify ...

Once we are happy, we like to listen to songs. If we are in a bad mood and we overlook somebody, we also like to tune in to songs. If a child cries, if you give him to listen to a song, he will quit crying. From there, you could imagine that the energy of music. We start our day by simply hearing a song and discontinue it at nighttime time. Spotify is an online audio service. This can be a ...

User Profile Free Premium Spotify Account Free Spotify ...

CLICK HERE  $\rightarrow$  FREE SPOTIFY PREMIUM ACCOUNT HACK Otherwise, you're able to miss the accounts. Spotify's premium may be distributed to family members or friends, where the whole number shouldn't be 5. This usually means you could share a free account with an overall total of six members.

Free Spotify Premium [[Account Hack 2021]]

Spotify is still one of the best music streaming application. Today we are going to show all about"Spotify Premium Accounts of 2021". Applying these, you can stream music for free free of cost to get a daily life.

How to Get Spotify Premium: 5 Steps (with Pictures) - wikiHow

Feb 20, 2021  $\cdot$  Check your subscription page -- your status should be Premium. If you're on Premium, try signing out and back into the app. If it says Free, check the receipt the company emailed you Make sure that you're signing in with the username on that receipt.

Spotify Premium Apk 8.6.34.749 (Unlocked) Free Download

2 days ago · Spotify Premium offers four types of plans: Single , Duo , Family, and Student. All of them, you can cancel anytime. The Single plan costs \$9.99 per month, while the Duo costs \$12.99. The Family Plan is the best in terms of cost and benefit: it charges you …

15 Spotify tips to get more out of your Spotify Premium or ...

Mar 29, 2021 · Spotify Premium costs \$9.99 a month, but it includes ad-supported access to Hulu as well. There are even discounts for students, families, and Playstation music users. If you're still on the ...

How to Transfer Spotify Music and Playlists to a New Account

Apr 01, 2021  $\cdot$  Once the bot launches, type something along the lines of "transfer music or playlists to a new Spotify account.". Afterward, the bot will refer you to an agent that can help you with the rest. If you're not sure that this is the right move for you, you can opt to adjust your Spotify privacy settings first. Alternatively, you can also keep ...

How to get Spotify premium for free - Quora

Are you looking for a trick to get Spotify Premium for free on Android, iOS, Mac, or Windows PC without paying for the paid features? Spotify is a popular music-streaming app that not only allows you to listen to millions of soundtracks but also a...

Does DistroKid Make A Spotify Account For You? Answered ...

Jan 21, 2021 · When choosing DistroKid to be your music distributor, it's important to know if they will make a Spotify account for you and if they can verify your profile. I've researched this topic for you and wrote about it here. DistroKid does not make a Spotify listener account for you, however, DistroKid allows you to instantly get a verified Spotify artist profile and access to Spotify For Artists.

Free Spotify Premium Account Username and Password 2019

Jan 14, 2019 · There is an access for free spotify premium account username and password 2019. To get the premium account, you need to pay the services monthly, and it is paid by using your account. In this case, you will need username and password for it. Sometimes, you may also need email also for this.

How to Hack Spotify Premium for Free - TuneFab

Sep 07, 2018 · There comes another tool—Spotify Lucky Patcher, a tool released to solved the problem that how to hack Spotify Premium for Free. Step 1. Download Spotify Luck Patcher. On your mobile device, you can download Lucky

Patcher and then install it. Step 2. Tap Spotify Icon.

Free Spotify vs Spotify Premium - SoundGuys

Apr 30, 2021  $\cdot$  Spotify is arguably the most popular streaming service in the world. It has a massive library of music as well as a sizable library of podcasts. In this Free Spotify vs Spotify Premium breakdown, we're going to see if the paid version is worth the monthly fee, or if you're better off bearing through the ads to save money.

Spotify Free vs. Premium: Is it Worth Upgrading?

Apr 27, 2018 · Spotify Premium costs \$9.99 a month and for that, you get an entirely ad free experience. You can listen to as much music as you want and you'll never get interrupted by an ad. You can also listen to any track, album, artist, or playlist you like at any time in any order with unlimited skips. Basically, you can listen to whatever music you ...

Epic Games' Fortnite

All codes expire on August 1st, 2021. Be sure to redeem your code before the expiration date to get your first 3-months of Spotify Premium for free. \*Offer valid on qualifying Fortnite Crew Subscriptions purchases made between March 22, 2021 at 8 PM ET and June 30, 2021 at 8 PM ET for Fortnite Crew Members 18+ (13+ with guardian/parent consent ...

Link Multiple Spotify Accounts - The Spotify Community

Nov 27, 2013 · Peter\_\_. Community Legend. 2013-11-27 03:40 PM. When you say you have two accounts with the same email addresses, that is only possible normally if you have one which is a Spotify username account (and you will have chosen the username when you registered that account) and another using your Facebook details (which use the same email address).

How to Create a Spotify Playlist | PCMag

Feb 13, 2021 · Create a Playlist on a PC (Free and Premium) Open the Spotify web player. Look for the New Playlist option on the bottom left. Click the plus sign, and a pop-up will appear. Type a …

Solved: Two Spotify Accounts - Can you merge them - The ...

Mar 14, 2013  $\cdot$  its the same for me and i have contacted spotify as well saying this "i was wondering if i would be able to merge two different accounts as one is connect to facebook and the other is not, i did not mean to make two accounts but connecting to facebook made a new one. my non-facebook accont is premium so as you can see this is a problem for me."

How to Delete Spotify Account (2021 Update)

Apr 12, 2020 · Cancel Spotify Subscription for Premium Account. 1. Login to your Spotify account and click Account to enter the account settings. 2. Under Your Plan, click Change Plan. 3. Scroll down to locate Spotify Free and then click Cancel Premium. 4. Follow …

2 Ways to Get Spotify Premium Free Forever

Mar 01, 2019 · For Android: It is a piece of cake that you can get Spotify Premium free on Android with 3 steps: Step 1. Take out your Android and the USB cable and plug in the USB cable to your Android and the computer. Step 2. Open the converted files folder and then …

How to Get Spotify Premium for Free [Solved! 2019]

Oct 23, 2019 · For Android - Get Free Spotify Premium Apk. Step 1. On your Android phone, go to Settings > Lock Screen and Security, and authorize Unknown Sources; Step 2. Click to download Spotify Premium apk to your device. Step 3. After downloading the zip file, please use a built-in file manager or explorer to extract the file. Step 4.

6 Legal Ways to Get Spotify Premium for Free or Cheap (+ 3 ...

Apr 02, 2021  $\cdot$  1. Get one month Spotify of Premium for free. Spotify is running a free trial promotion for the Premium version. With it you can get one month of Spotify Premium for free. After that, the price goes back to the regular \$9.99 but you can cancel the subscription at any time.

How To Install Spotify Premium For Free On PC [WORKING ...

Apr 30,  $2021 \cdot$  How to cancel a Spotify Premium plan.

Cancel Premium plans - Spotify

Mar 28, 2019 · Spotify Premium: Spotify Free: Monthly Price: \$9.99 (or \$4.99 for students or \$14.99 for a 6-account family deal) Free: Annual Price: \$99: Free: Library: More than 40 million songs

Spotify Free vs Premium: Should You Pay to Play? | Tom's Guide

Apr 03, 2021  $\cdot$  This post will explore what Spotify is, how to use it, and will provide a step-by-step guide to subscribing and enjoying Spotify Premium. Table of Content

A step-by-step guide to enjoying your premium spotify ...

May  $03$ ,  $2021$  · Spotify is a digital music streaming service. It gives you instant access to its vast online library of music and podcasts, allowing you to listen to any content of your choice at any time.

What is Spotify? Everything you need to know (2021 ...

Feb 16, 2021 · 25 Spotify Tips to Trick Out Your Music Streaming. Music fans have a lot to love with Spotify, which offers 70 million tracks and 2.2 million podcast titles, for \$10 per month.

25 Spotify Tips to Trick Out Your Music Streaming | PCMag

Feb 15, 2021  $\cdot$  Spotify playlists, radio and discovering new music. Creating a playlist is as easy as right-clicking a song and clicking "Add to Playlist" or clicking the three dots next to a song on the app ...

What is Spotify and how does it work?

How to Get Spotify Premium for Free

Oct 14, 2020  $\cdot$  Follow the steps below to sign up to Spotify for free: Click the Get Spotify Free button. If using an email address: just fill in the form with all the necessary information like username, password, email, date of birth, and gender. If using Facebook: click on the Sign up With Facebook button, type in your login details (email address, phone ...

How to Upgrade from Free to Premium on Spotify - wikiHow

Mar 27, 2021 · Select a Premium option (optional). The standard, most popular version of Spotify Premium is selected by default for \$9.99/month (US). To select an alternative plan or option, click Change plan next to ″Your plan″ (above the form), and then choose one of the following: . To share your Spotify account with up to five other people for \$14.99/month (US), click GET FAMILY next to "Premium ...

Spotify Upgrade

Two Step Process. All it takes is two steps to upgrade your Spotify account to Premium.

How to Get Spotify Premium on iPhone, iPad, or Mac ...

Apr 07, 2021 · How to Sign up for Spotify Premium on your Mac. Step #1. Open the Safari or any other browser and open the Spotify Website. Step #2. Click on login and enter your Spotify account details. You'll be redirected to your Profile. Skip the step, if you are already logged in.

Spotify Premium Cracked PC and Its Alternative

Part 2. Alternative Way to Crack Spotify Premium on PC. Without a doubt, the above way can easily get Spotify hacked on PC. But at the same time, you need to take risks of being banned by Spotify's official team when using it.

Hulu and SHOWTIME with Premium - Spotify

Apr 20, 2021 · Hulu and SHOWTIME with Premium. For: Students. Get discount Premium, plus access to Hulu's adsupported plan and SHOWTIME, all for \$4.99/month. Once you have Premium Student, activate your Hulu adsupported plan and SHOWTIME from your services page.

How to get Hulu for free with Spotify Premium

Mar 12, 2019 · Starting today, if you're a Spotify Premium member, you'll be able to add on Hulu's ad-supported service for no additional charge. In other words, you'll still pay \$9.99 a month for the ...

How to Listen to Spotify Offline without Premium

Apr 08, 2019 · Let's get to explore how to listen to Spotify offline for free! Step 1. Download and Launch DRmare Spotify Music Converter. Browse the official website of the converter and choose the proper version matching to your computer, download the Spotify Music Converter and then launch it on your computer. Step 2.

How to Download Spotify Songs without Premium [2021 Updated]

Jun 01, 2021 · Download songs, albums, playlists from Spotify with a free account; Batch convert thousands of Spotify songs at up to 5X converting speed; Convert Spotify music to …

How to Delete Your Spotify Account: Cancel your Spotify ...

May 21, 2021 · If you're a Spotify Premium customer you'll need to cancel your Spotify subscription before closing your account. With that, any playlists you've downloaded to listen to offline will be ...

[[{Create Free}]] Spotify Premium Account

Make Spotify Premium Account Free. You're able to listen to supreme quality sounds only in Spotify Premium. If you do not like any tune, then you can't delete it by a play list whenever you're utilizing a free account of Spotify. On Spotify premium, it is possible to jump as many songs as you want to. If you wish to enjoy all the qualities of ...

How to Get Spotify Premium Free Account on iPhone

Jul 30, 2019 · How to download Spotify music for iPhone in steps. Step 1. Run this Spotify downloader for iPhone. Open iMusic and click on "GET MUSIC" and then select "Download" icon, then click on Spotify link and then search for the music on Spotify. Step 2.

How Much Is Spotify Premium, and How Can You Get a ...

May 05, 2021 · Spotify Premium – \$9.99 per month. Those willing to part with a little cash can access a host of top-tier features, including more than 70 million ad-free tracks, plus the ability to download ...

[2021] How to Listen to Spotify Offline Without Premium

Apr 27, 2021 · Step 1 Drag Spotify playlist to download offline. Open TunesKit on your computer desktop by doubleclicking the software icon. Then it will load the Spotify app on the drive automatically. Once done, navigate to your Spotify account and choose the target songs or playlists you want to …

[2021 Updated] How to Download Spotify Music for Free

May 20, 2021  $\cdot$  Scroll down to the bottom to tap on the "More" button and then tap "Import Spotify". Step 3. Log in to your Spotify account and your Spotify playlist will be imported into Fildo. Step 4. After the playlist is imported successfully, you can begin to download Spotify music.

'How to Cancel Spotify Premium' Is Now a Trending Search Term

Feb 23, 2017 · People are not only trying to get out, they're banging on DMN's door for help. So, fine. For those looking for a tutorial, here's a simple-to-use guide on how to cancel Spotify Premium.

How to Upload Your Podcast to Spotify - Rev

Sep 28, 2020 · Why Spotify Deserves Your Attention. Launched in 2006, Spotify has grown to become one of the most popular audio streaming platforms. It has attracted more than 299 million listeners including 138 million subscribers. Whether you're a lifestyle blogger or a digital marketer, your target audience likely already uses Spotify.

How to Change Your Spotify Country in 4 Simple Steps

Feb 10, 2020  $\cdot$  Your Spotify account defaults to the country you create the account in — but you can easily change it when needed.. Whether you're moving to a ...

How to Make Spotify Playlist Private or Public in 2 Ways

Feb 19, 2020  $\cdot$  1. Open the Spotify app on your Mac or PC. 2. Open the playlist you'd like to make private by searching for it, or selecting it from the left sidebar. 3. Click the three dots to the left of the ...

How to Get Started Using Spotify Premium Duo

Oct 26, 2020  $\cdot$  The Spotify Duo plan is a subscription plan available for two people who share the same address. Since each of you will have your own Spotify account, you can listen to your Eminem playlist at the same time as your roommate listens to her Metallica playlist.

How To Get a Spotify Premium Free-Trial (Without Getting ...

May 01, 2013  $\cdot$  8. Enter your account password and click "continue" or "Cancel Spotify Premium subscription" (the interface will vary whether your account is …

Is Spotify Free? And How Much Does it Cost for Spotify ...

Mar 23, 2016 · Absolutely! Though Spotify no longer offers 30-day (or 60-day) free trials, it does offer users a 3-month trial of Spotify Premium for a 99 $\mathbb C$  flat fee. It only works if you've never used Spotify Premium before, though, either through a free trial or some other promotion. We'll show you how to get it at the end of this tutorial.

New Spotify Premium Duo Subscription Plan Launches in 55 ...

Jul 01, 2020 · You love Today's Top Hits, yet your partner is obsessed with All Out 80s.So deciding who gets to play DJ at home or in the car is a constant battle. With Spotify Premium Duo, our new, first-of-its-kind subscription plan, couples can enjoy their favorite music—together and separately.. Premium Duo is designed for audio-loving pairs living at the same address.

How to share Spotify Premium with your family - CNET

Jun 06, 2016 · Spotify made it much more affordable to have your whole family on a Spotify Premium plan last month, but it didn't make the process of adding family members any easier.

How to Crack Spotify Japan (Premium version)! – Shuu's ...

Feb 03, 2019  $\cdot$  Ah, Japan - the country that absolutely loves blocking out the world from enjoying their pop culture and get too strict with copyright. It doesn't matter if you're an anime fan who loves listening to anime songs, a pure J-pop fan or just an admirer of Japanese music. We all know the struggle of not…

How to Change Your Username on Spotify - Alphr

Nov 18, 2020  $\cdot$  A Spotify username can be a fun and handy thing. It can be used to find and follow other users' profiles and to let users follow you and subscribe to your playlists. Each user that creates a ...

10 Little-Known Spotify Tips and Tricks

Dec 10, 2019 · Among many other music streaming services out there, Spotify still remains one of the top choices. It's simple in use, has a user-friendly interface, a free version and a great set of premium features available for reasonable money.

How to get a free Google Nest Mini from Spotify: UK, Canada

Sep 01, 2020  $\cdot$  Spotify is once again offering a free Google Nest Mini to subscribers of its premium services in the UK and Canada. The offer began late last month and …

Can I claim a free Google Nest Mini from Spotify? | This ...

Sep 03, 2020  $\cdot$  For an individual account, it will cost £9.99 but students can get this reduced to £4.99 a month. Spotify also recently released their premium duo offering where two accounts of people living in ...

Manage a Spotify-billed Hulu account

Mar  $31, 2021$  · With Spotify Premium for Students + Hulu, subscribers can have access to both Spotify and Hulu (adsupported).You can confirm if you're subscribed to Spotify through Hulu on your Hulu Account page in the Payment Information section.. Select a topic from the list below to learn more about account management as a Spotify-billed subscriber:

How to Change Your Spotify Username - Lifewire

Dec 08, 2020  $\cdot$  Create a New Account . Spotify's system maps playlists to accounts, which makes it hard to change your username. But, you can create a new account with a new username, then contact Spotify's customer support team so they can transfer everything, including your playlists, to your new account. To do this, you need to first close your current Spotify account.

Spotify Free Users: You Can Now Stream Music on Amazon ...

Nov 20, 2019 · Spotify Free Users can now start streaming through their Bose smart speakers and soundbars as well. Through Spotify Connect, you can use Spotify on your smartphone or desktop as a remote to get the jams going. To play music using your Smart Speaker through Spotify Connect, first make sure that your Sonos or Bose system is updated to the latest ...

How Much Is Spotify Premium? Cost, Plans, and How to Save ...

May 19, 2017 · Spotify Premium for Family. The Family Premium plan allows up to create five additional individual accounts for a total of \$14.99 per month. It's the best deal possible.

How to Gift Someone Spotify Premium: Step-By-Step | Cake Blog

Oct 02, 2020  $\cdot$  Step 2: Understand the gift card's fine print. There are several rules to be aware of if you're purchasing a Spotify gift card for someone. You can only buy a gift card for someone living in the same country. So if your brother will be redeeming his Spotify gift card in England, and you purchase the gift card in Kentucky, your brother will ...

One Spotify Premium plan just got pricier. Should you ...

May 06, 2021  $\cdot$  You may unsubscribe at any time. However, those changes come at a cost: As of April 30, Spotify is raising the price of its Family Premium plan by \$1, to \$16 a month. For a while, I used the free ...

How to Listen to Spotify Offline with/without Premium | Sidify

Spotify is the most popular music streaming service in the world, with more than 345 million monthly active users worldwide.. It's a freemium service. Spotify Free users can access ad-supported Spotify songs in lower sound quality while Premium users can listen to ad-free and high-quality Spotify songs.

It's Official: Spotify On Fitbit Is Music To Our Ears ...

Apr 09, 2020  $\cdot$  Try Premium for free. <sup>1</sup>. In the Fitbit app, tap the Today tab > your profile picture > your device image > Apps. Tap the gear icon next to Spotify. Tap Log In and follow the on-screen instructions to log in to your Spotify Premium account. Open the Spotify app on …

Spotify Is Giving Us Free Exclusive Podcasts: Here's the ...

Jul 27, 2020  $\cdot$  via Spotify. Because these podcasts are free for all listeners. Thanks to the advertisements, listeners can hear Joe Rogan on Spotify whether they're free or premium users.

Play Free Spotify On Alexa (With Pictures) – Smart Device ...

Feb 21, 2019  $\cdot$  Once you have the laptop and the Echo device paired, you can open Spotify and start playing music! Available Voice Commands. Once you have started playing music with Spotify in your smart phone or computer, and you can hear that the Echo device is actually playing the music, you can use Alexa voice commands to do some of the tasks.

How to cancel your Spotify subscription | iMore

Jun 15, 2018 · You can cancel your Spotify subscription at any time from Spotify's website. Here's how. Log in to your Spotify account. Click on your user profile. Select Account. Scroll down and click on Subscription. Press Change or Cancel. Select the Switch to Free button. Confirm by pressing Yes, Cancel.

How to Unlink Spotify from Your Facebook Account

Mar  $13, 2019$   $\cdot$  But there may be times when you want to log into your Spotify account with a different password, or you want to isolate your Facebook account from Spotify.

Yes, you can use Spotify as your wedding DJ | Offbeat Bride

Jan 30, 2013 · A Spotify premium subscription. It costs \$9.99 per month and you can use the same account on multiple mobile devices. (The paid version also gets rid of the ads.) I can tell you that it's 100% worth it, but try the free version on your computer first and then make a decision. To use Spotify for your wedding, you'll need the PAID version.

How to Sync Your Spotify Account with a Mobile Device ...

Jun 26, 2020 · Launch the app and log in. 3. Connect your mobile device to your computer through a USB cable or Wi-Fi. 4. If you haven't already, Download Spotify for your mobile device. 5. Launch the app on your mobile device and log in. 6. From your desktop app click on the ''Devices' ' option from the left pane.

How to Download Spotify Music without Premium? | Sidify

Feb 26, 2021 · How to download music from Spotify on your computer. 1. Subscribe to Spotify Premium, or log into your Premium account on your PC or Mac computer. 2. Find the playlist that you want to download. 3 ...

With Spotify free account, you can listen every kind of music, but the free version has a lot of limited features and adsupported playback.For those who want to ditch the service's advertisements and download entire playlists to their mobile device for offline listening, they'll need to sign up for Spotify Premium, a monthly subscription service that works hand-in-hand with the app to ...

How to download music from Spotify and listen to your ...

3 ways to earn money from your music on Spotify | DIY Musician

Mar 07, 2016  $\cdot$  Three ways you can make money through Spotify. 1. The regular 'ole payment for the stream —. Some people call this a "master use royalty.". Others call it the "artist royalty.". Technically, it's the payment for streaming your licensed sound recording.

Amazon.com: spotify premium

Spotify Premium 3 Month Subscription \$30 Gift Card - Email Delivery. 4.7 out of 5 stars. 790. \$30.00. \$30. . 00.

View Your Spotify Account Details - dummies

Dummies has always stood for taking on complex concepts and making them easy to understand. Dummies helps everyone be more knowledgeable and confident in applying what they know.

How to Cancel Spotify Premium: A Step-by-Step Guide

May 27, 2017  $\cdot$  At the bottom of the list, there will be an option to manage your subscriptions. Click Manage. If you have multiple subscriptions, select Spotify and click Edit. There will …

How to Upload Your Music Library to Spotify

Dec 09, 2020  $\cdot$  Follow the steps below to add local files to the Spotify playlist. Step 1: Open the Spotify app on your Windows or Mac. Step 2: Go to Your Library > Local Files. Step 3: Here, you will see all the ...

15 Useful Spotify Tips & Tricks to Get the Most Out of ...

Apr 15, 2021  $\cdot$  Click on "History" and you will see all your music history. 9. Add Non-Spotify Music. If the song you want to listen to is not on Spotify, you can easily add an outside source. Go to "Settings" in Spotify. Once you're in Settings, swipe down until you see …

Google Nest and Spotify: How to connect and use Spotify ...

Apr  $27, 2021$   $\cdot$  The Google Nest Home smart speaker family and its all-serving helper, Google Assistant, accommodate a number of music services. You'll be asked to set your default player in the initial Google Home app setup, with options

including Google's own Play Music and YouTube Music, Pandora, Deezer and, of course, Spotify.

Discord Spotify Connection – Discord

Connecting Spotify is super easy to set up, let's get started! First we'll connect your Spotify account by going to User Settings -> Connections and clicking on the Spotify logo. You'll have to confirm that you want to connect your Spotify account to Discord. Once that is all done, you'll see a successful message, and you'll see Spotify on your ...

Spotify Offers | Premium Account | PayPal UK

How do I access SHOWTIME through Spotify Premium for ...

The Promotion only applies to the Individual Plan of Spotify Premium and provides 3 months of Spotify Premium for free. Only individuals who have not already had a Spotify Premium account can use this offer and participate in the promotion. To redeem your offer, you need to sign up for a Spotify Premium account and pay with PayPal by 15 July 2021.

Spotify Bot - Get real Spotify plays and followers - Somiibo

Once you've activated your SHOWTIME account at www.showtime.com/spotify, you can begin watching at www.showtime.com or through the...

Somiibo is a premium free Spotify bot and growth service that earns you unlimited free followers and plays on one of the largest music streaming sites in the world. Stop wasting your time! With these free Spotify bot modules you don't have to worry about marketing your music! Somiibo Spotify bot includes multiple modules.

Spotify Premium Subscribers Can Now Get Hulu With Ads For Free

Mar 12, 2019 · Spotify Premium Subscribers Can Now Get Hulu With Ads For Free. But you'll have to opt into the bundle soon. Spotify is offering a new bundle to new and existing subscribers: Its \$9.99 per month Premium plan now includes access to all Hulu TV shows and movies through Hulu's ad-supported tier, which costs \$5.99 per month separately.

Play Spotify on Multiple Devices? Top 6 Ways

Step 1. Open Spotify app on your devices, like computer, mobile phone, iPad, etc. and login your Spotify Premium account details; Step 2. Discover a favorite Spotify playlist that you'd like to play on multiple devices, open the target playlist, and then you can see the "Download" option.

How do I recover my Spotify account?

Go to this webpage to reset your password. Enter your email address that is associated with your Spotify account, and click 'Send.'. Go to the same email address' inbox and find the Spotify email. It could take a few minutes before the email shows up in your inbox. The email will come from Spotify and will have the subject line, 'Reset your ...

How to use Spotify music as ringtone with free or premium ...

More and more people want to create their own custom ringtone. This article introduces you a Spotify music to ringtone converter that allows you to easily make ringtones from any Spotify b dxmusic yoru like with either or premium account.

Spotify's Free Mobile Offering: Everything You Need to Know

Dec 12, 2013 · Spotify's Free Mobile Offering: Everything You Need to Know. By Christina Warren Dec 11, 2013. Spotify on Wednesday expanded the free tier of its service to …

How to Get Unlimited Free Trial Subscriptions to Netflix ...

Dec 20, 2012 · Free trials are a great way to test out products before a purchase, or simply for the exploitation of free stuff for that limited amount of time. Some trials last a few days and some last even a month or two, but no matter what —these trials will always expire. But like most things in life, there is a way to get around such limitations.

May 15, 2016 · Maybe you're going all-in on Apple Music, switching over to Google Play Music, trying out Tidal, or just burning it all down and going back to CDs.Whatever the reason, if you think it's time to break-up with Spotify, we're here to hold your hand as you cut …

How To Set Up a Spotify Artist Account And Get It ... - 6AM

Jul 15, 2017  $\cdot$  We have prepared an easy step-by-step guide to help you get started and make the most out of the account you will be setting up: 1. Download and open the desktop version of Spotify on your Mac or PC from spotify.com. This version lets you do more than the app versions at the moment, especially for the account setup.

Make your Spotify Account Premium! - Only 4\$

Jul 07, 2017 · Make your Spotify Account Premium Today! Payment options : Paypal\\BTC 5\\\$ only - Add me on skype - ziv.cohen121 - Atleast 1 month Warranty (Usually

Spotify Advertising

Millions of people around the world soundtrack their moments with Spotify. Reach them with easy-to-make ads that sound (and look) beautiful. Create your first …

8 things to know about Spotify Family Plan (Update 2020 ...

Sep 07, 2020  $\cdot$  IS SPOTIFY APP FREE? Spotify is free to download. However, there is an upgrade to a more premium service available. Spotify Premium is currently £9.99/\$9.99 a month, which includes access to features such as ad-free streaming, and unlimited skips. There is also a premium for Family which is targeted for a few people in your home that can share an account.

How to Use Spotify Like a Pro: Premium, Collaborative ...

Mar 29, 2021  $\cdot$  You can create a playlist exclusively for all of the songs you've ever Shazamed. Open your Shazam app, tap the My Shazam icon, and connect your Spotify account—this will …

How to Block Ads on Spotify without Premium | NoteBurner

Select your language: Spotify is a popular streaming music service offering three types of subscription – Spotify Free, Spotify Premium (\$9.99 per month) and Spotify Family (\$14.99 per month). Spotify Free users can listen to songs on demand, discover new music, play and share music, playlist, album and etc, at the expense of having to hear adverts between tracks, because those ad-free ...

Spotify - Home | Facebook

Jul 16, 2007 · Spotify. 22,636,176 likes · 158,612 talking about this · 2,805 were here. Music for every moment. Play, discover and share for free.

How to Add Your Podcast to Spotify (in 10 Easy Steps ...

Oct 18, 2018  $\cdot$  The smaller the load, the quicker it is to get from point A to point B. Make sure your episodes are under 200MB. To put that into perspective, a 200MB episode is 83 minutes at 320kbps or 200+ minutes at 128kbps. #3. Use the Correct Audio Format. Spotify, and many other podcast directories, are a stickler for rules.

How Spotify Makes Money: Premium Service and Ad-Supported ...

Feb 11, 2021 · Spotify provides audio-streaming services. The biggest share of Spotify's revenues come from its Premium Service, which provides online and offline …

Alexa and Spotify: How to connect Spotify to your Echo ...

Mar  $25$ ,  $2021 \cdot$  Alexa speakers play nicely with a host of music services, and that includes Spotify. By default, Alexa speakers such as the Amazon Echo and Echo Show will turn to Amazon Music to handle your entertainment requests, but you can connect Spotify to Alexa, and make it your default music service as well.. Not only can you use Alexa to request tunes with your voice, Echo devices also support Spotify …

Here's How To Get A Free Hulu Subscription Through Spotify ...

Mar 12, 2019 · Here's what you need to do. For users who already have a Spotify Premium account, visit the Your Services page on the Spotify website. This is where you …

Get on Spotify - How to Get Music on Spotify | CD Baby

As a CD Baby client, you also get instant artist verification on Spotify and access to detailed Spotify trending reports, updated daily in your CD Baby members account. CD Baby will also distribute your music to 150+ other digital music platforms AND help you with YouTube monetization, sync licensing, online music marketing, and more.

What is Spotify Student Discount Hack and How to Get it Now

Nov 12, 2016 · Spotify student discount hack isn't for everyone. You need to learn the precise steps in order to get one. As stated, Spotify dedicates some of its resources to help students have a good life while on campus.

Create a Website - Make a business website with Shopify ...

Shopify doesn't just make it easy to make a website. Our website plugins gives your ecommerce website the versatility to do things like selling on your blog, accounting, email marketing and affiliate marketing.

Latest Spotify Deals & Offers for 2021 - MoneySavingExpert

Including free trial & £14.99 Family membership. Spotify is free to use on desktop computers, as long as you don't mind listening to adverts. However, if you want to save money on Spotify Premium (normally £9.99 a month), so you can listen without ads and on mobile devices, here are some tips and tricks: Spotify Premium free trial.

Top 7 most popular Spotify Visualizer you can try

1.iTunes. Since its very first version, iTunes has had a visualizer, a built-in light show that you can use to play trippy animations while you listen to music. A quick press of two keys triggers the visualizer: while listening to music, just press Command-T, and sit back and watch the show. After converting Spotify music to mp3, you can then ...

How to Listen to Spotify Offline Using Your iPhone | Tom's ...

Oct 26, 2017 · By Ana Hurka-Robles, Henry T. Casey 26 October 2017 Here's how to have your favorite tunes available even when you're offline, by syncing your Spotify playlists on your iPhone.

How to connect Spotify to Alexa or Amazon Echo - Pocket-lint

Jul 13, 2018 · Open the Amazon Alexa mobile app. Select Settings, then Music & Media. Choose default music services. Under Default music library, tap the pull-down and choose Spotify. You may need to …

Free Netflix Account and Password in 2021 – 100% Working ...

May  $01$ ,  $2021$   $\cdot$  Check them out and let me know if anyone is working. Most of the publicly shared accounts are unavailable quickly, so I'd recommend you to join our giveaway since we are offering 100% working accounts. Email: genie\_kish@bellsouth.com; Password: benjamin03. Email: nhom874384738@gmail.com; Password: 1564565.

How to delete your Spotify account - iDownloadBlog

Dec 28, 2015  $\cdot$  Step 9: Spotify will issue an email within a few days to confirm that your account has been successfully deleted. Now you can uninstall Spotify from your laptop, desktop, tablets and mobile devices. Closing your account will prevent you from accessing any of the information stored on it, including your custom playlists and offline songs.

Spotify - Music and Podcasts - Apps on Google Play

Control playback with your TV remote, or using Spotify Connect on your phone or tablet. You can even switch between the two, for a totally seamless experience. Listen free, or go ad-free with Premium. Features. Get your music on the big screen, free. Enjoy podcasts too. Browse artists, albums, songs and playlists. View cover art on-screen.

How to add family members (or friends) to Spotify's 6 ...

May 13, 2020 · Yesterday, Spotify announced a new feature for the Premium Family plan: the ability to add 5 people to your account for unlimited music streaming. Because the process is a little tricky, we ...

Spotify Music v8.6.32.925 Mod/Hack APK | iHackedit

May 15, 2021 · Spotify premium apk v8.6.26.897 Mod for Android. Spotify is now free on mobile and tablet. Listen to the right music, wherever you are. With Spotify, you have access to a world of music. You can listen to artists and albums, or create your own playlist of your favorite songs.

Amazon.com: Spotify Annual Gift Card \$99: Gift Cards

This card is only redeemable for full priced Premium subscription. Please visit community.spotify.com if you have questions. Cannot be redeemed for the Spotify Family, Student plans or in conjunction with other discounts and promotions (see T&Cs for more details).

How to Download Music from Spotify Offline without Premium ...

How to Download Spotify Music without Premium Account. Most Spotify free user ask "can I download music from Spotify for free", the answer is YES.If you are not willing to upgrade to Premium plan, you will have to rely on Spotify music downloader.Such tools are used to download any song, any album, any playlist from Spotify to your computer.

How to Upload Podcasts to Spotify – Step By Step Guide

Jan 11, 2021 · Table of Contents [show] 1 How To Upload Your Podcast To Spotify. 1.1 Step One – Create a Spotify Account. 1.2 Step Two – Get Your RSS Feed. 1.3 Step Three – "Add or Claim Podcast". 1.4 Step Four – Paste Your RSS Feed. 1.5 Step Five – Add Your Podcast Info.

How to Save Spotify Music to Local Computer for Free ...

3 Start Downloading. When finish customization, click "Convert" to start downloading. After downloading, you can get offline Spotify music, and save them on your computer forever or stream them on any device, share with your friend via email, burn to CD and so on. Note: The free trial version of NoteBurner Spotify Music Converter allows you to ...

How to use Spotify with Cortana: Set up, command list, and ...

Mar 14, 2018 · Before you start, you need to set up a Spotify account right over here.. Join Spotify. Spotify Premium. You can also pick up Spotify Premium on Amazon starting at \$30, or for \$9.99 per month from ...

Spotify is cracking down on family plan sharing again by ...

Sep 12, 2019 · Spotify is cracking down on family plan sharing — again. According to a new set of terms and conditions for the plan that the company published back in August, Spotify is now requiring the ...

The Unofficial Guide to Disable Spotify Connect - Make ...

Oct 23, 2018 · What Is Spotify Connect? The way Spotify Connect works is pretty simple. In order to keep your music experience consistent across all devices, Spotify will detect any devices that you have registered with the same account and allow you to control them on that device no matter where you are.

## Spotify

Spotify Premium APK MOD 8.6.34.749 Download [June 2021]

Jun 14, 2021 · The most highlighting feature of Spotify Mod APK is the ability to get unlimited downloads of your favorite songs. Which is not available in the standard version of Spotify, no matter how big your playlist is, 100 songs or even 10k; with Spotify premium, you're covered with the Unlimited downloads, so you can go on a download spree.

Spotify Deals (FREE Month) & Discounts Jun 2021

Get Spotify Premium Family Just \$14.99/month - Up to 5 Users. Offer Verified!2 used today. Get Offer. Get Premium accounts for you and up to five people who reside at your same address for just \$14.99 per month. Terms & Conditions apply.

Install and use Spotify on your Samsung smart watch

Open Spotify on your phone and log into or create an account. Next, press the Power key on the watch, and then navigate to and tap Spotify.Allow the different permissions. Next, tap LET'S GO to start using Spotify. (You can skip this last step on some models.) Depending on your watch, the option to get started may differ once you open Spotify on the watch:

Spotify Student Discount: Everything to Know

Sep  $16$ ,  $2016$   $\cdot$  Applying for the Spotify Student Discount is simple. Visit the Spotify website. The site should automatically detect where you live. Click the Premium link anywhere on the main page. Scroll down the screen until you see Student Discount. Click the Learn More link beside it. Click Get Premium and follow the login process.

29 Spotify Tips to Trick Out Your Music Streaming

Jul 18, 2019  $\cdot$  The most basic of tasks you'll want to master on Spotify is how to create a playlist, but playlist creation differs for Premium and ad-supported users, so here's step-by …

How to activate hulu with spotify premium student account

Jan 28, 2019 · Go to on your Spotify Premium Student account and Log in by using your Log-in credentials. After that, open your Account page and see on Account overview and select the Activate Hulu option. Follow all required steps for activating your Hulu account. Note: If you have already Hulu ad-supported subscription, You need to switch the Spotify ...

How to verify your Spotify for Artists profile | DIY Musician

Nov 11, 2020  $\cdot$  Verifying your artist profile is the most important thing you can do on Spotify. That's a bold statement, but it's true. Getting verified on Spotify allows you to access Spotify for Artists, which is an essential step to growing your audience and succeeding on one of the most important streaming platforms in the world.. To be clear: Few artists who've seen success on Spotify have done so ...

Spotify to Mp3 - Spotify Downloader & Converter

Go to Download Page. 3) Open Fildo application go to the More section and click on Login. 4) Create a new account if you don't have existing one. 5) After creating an account click on Import Spotify option. 6) Now you should have a Spotify account with your playlist which you want to download.

What is Spotify and How Does It Work?

Nov 08, 2016  $\cdot$  Spotify is what is known as a music streaming service. This means that it plays songs off the Internet as they load through the Spotify application. You can also create playlists of songs that you like, or create "radio stations" based on music that you already like to …